プログラミング1 第6回 ポインタ(3) -- ポインタの応用

- •関数の引数
- •配列を引数にする(前期教科書P241)
- • $\rm main$ 関数への引数(後期教科書P136)
- •動的メモリ割り当て(後期教科書P133)

この資料にあるサンプルプログラムは この資料にあるサンプルプログラムは **/home/course/prog1/public\_html/2007/HW/lec/sources/ /home/course/prog1/public\_html/2007/HW/lec/sources/** 下に置いてありますから、各自自分のディレクトリに 下に置いてありますから、各自自分のディレクトリに コピーして、コンパイル・実行してみてください コピーして、コンパイル・実行してみてください

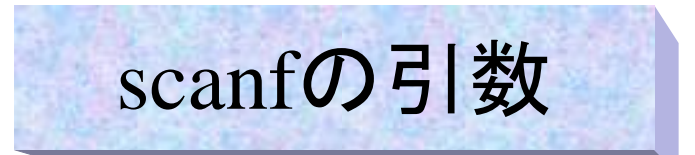

• scanfにおいて変数iにつく&は「おまじない」として取り扱って きた。又文字列の場合のみは配列名を書き、&はつけない ことになっていた。

**scanf("%d",&i);**

**scanf("%s",str);**

- また、これまで学んだことで以下の事が分かった。
	- 変数に&を付けるとその変数の「アドレス」になる
	- 配列名はその配列の先頭要素の「アドレス」である
- つまり&iは変数iのアドレスを、strは配列(文字列)strの先 頭アドレスを表している
- 実はscanfの書式の後の引数は読み込む変数の「アドレス」 を指定することになっている。通常の変数には&をつけ、文 字列(配列)の場合は&をつけないのはこのためだった。

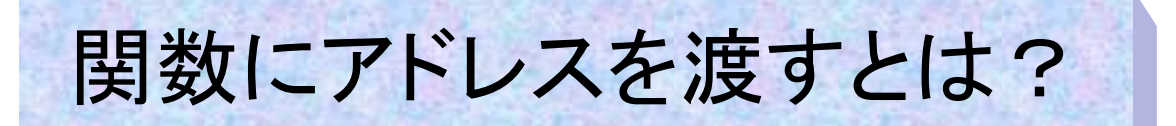

• さて、それでは、scanfのように関数にアドレスを渡 す意味は何だろうか?

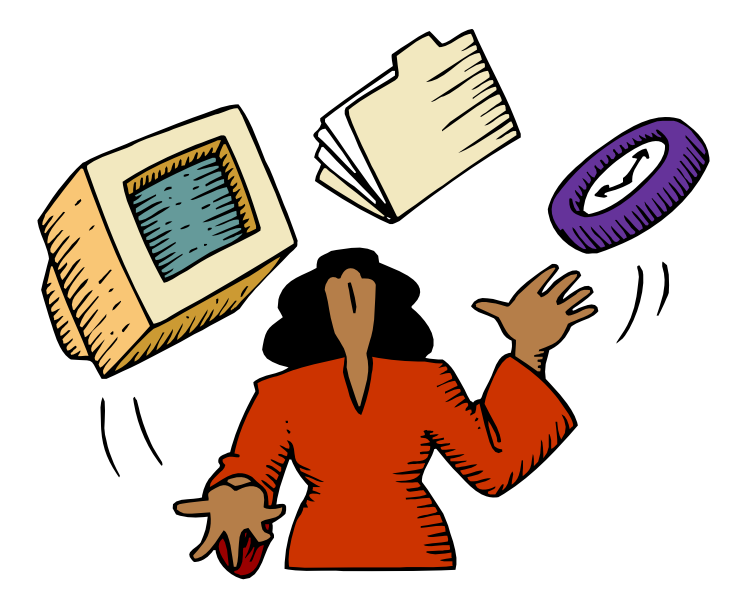

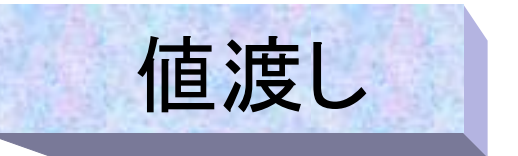

- $\bullet$ 通常関数を呼ぶ場合は引数の値が関数に渡される
- これを「値渡し」と呼ぶ
- $\bullet$ 呼ぶ側の引数の値は決して変更されない

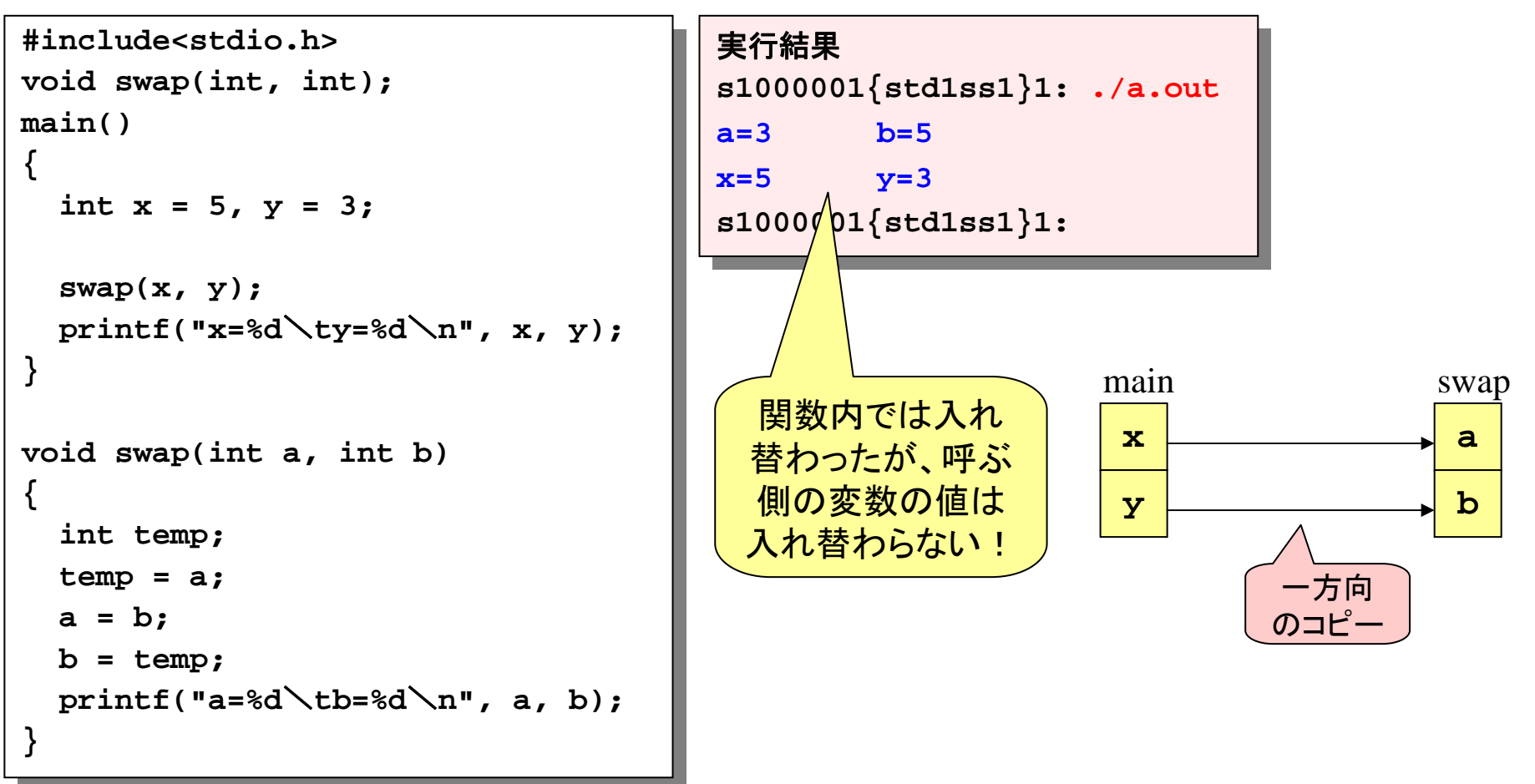

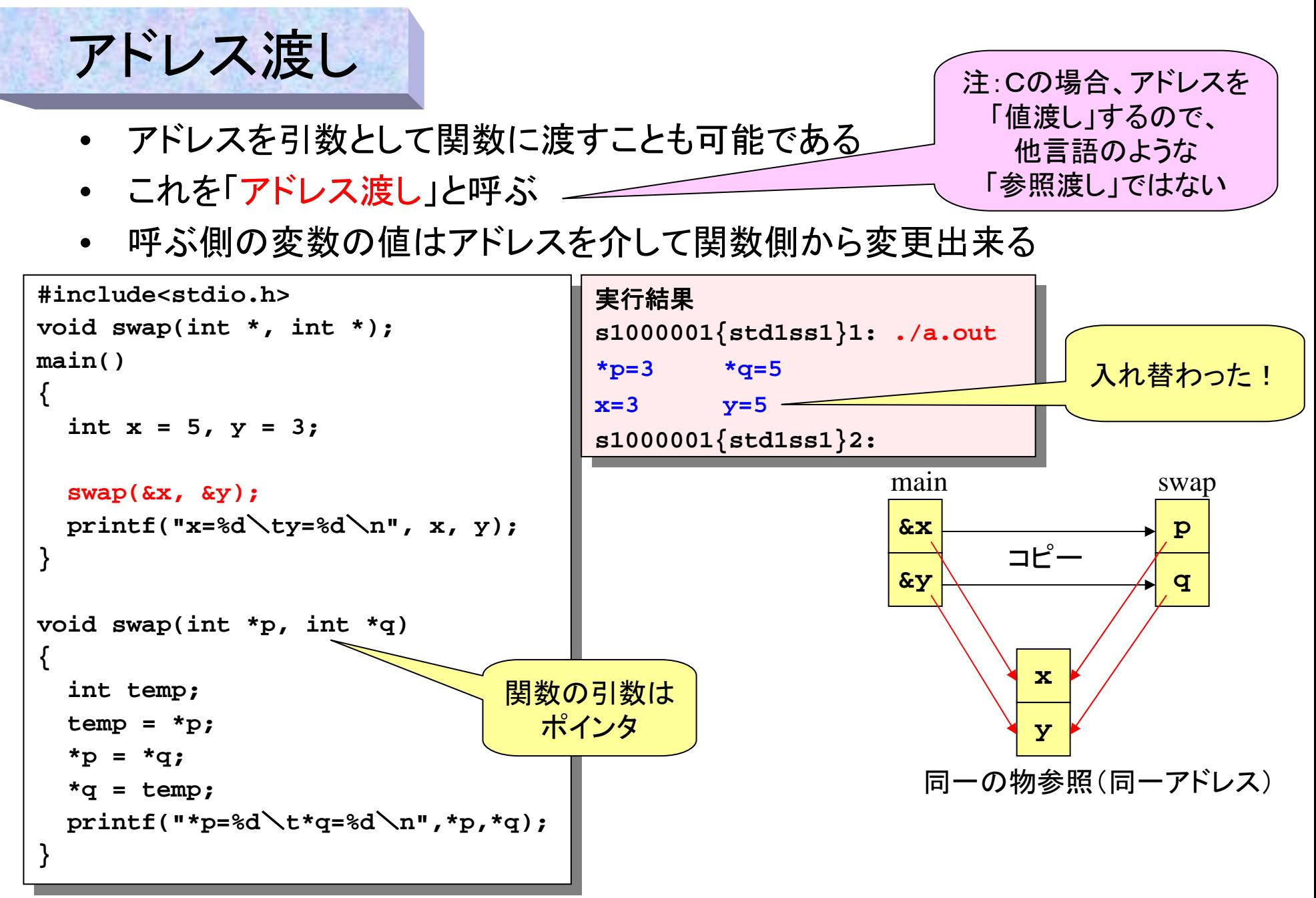

## アドレス渡しの利点と注意点

- • 関数を呼ぶ側の変数の値を、呼ばれる側か らも変更出来る
	- 呼ぶ側の変数に値を代入したい場合(**scanf**など)に便利
	- 複数の戻り値が欲しい場合などにも利用出来る
- 誤って、呼ぶ側の関数の変数を破壊する可 能性もあるので、注意が必要 、 インクリント

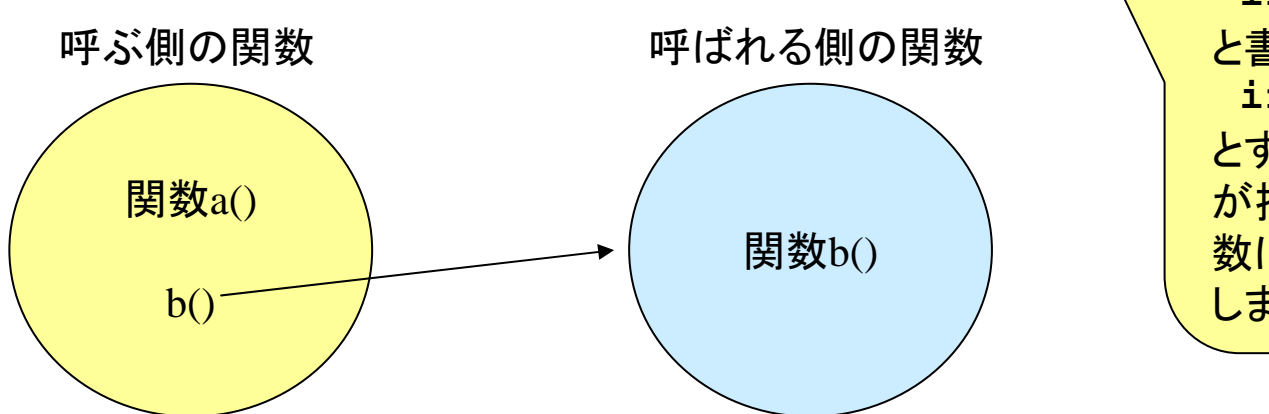

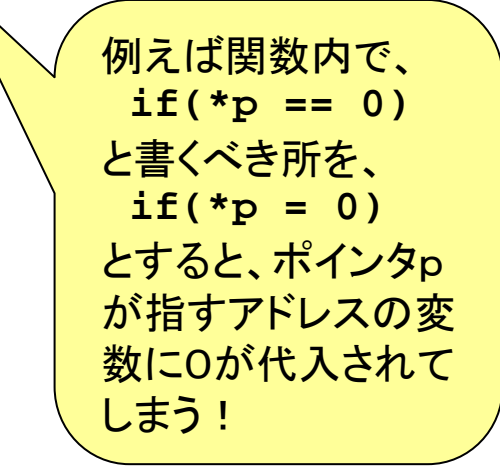

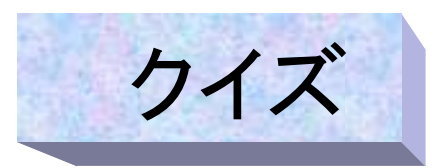

- 先ほどのアドレス渡しで値を入れ替えたプログラムを書き直し 関数で値ではなく、アドレスを入れ替えるように変更した
- 結果はどうなるか推測してみよう

```
#include<stdio.h>
#include<stdio.h>
void swap(int *, int *);
void swap(int *, int *);
main()
main()
  { 
    int x = 5, y = 3;
int x = 5, y = 3;
    swap(&x, &y);
swap(&x, &y);
    printf("x=%d
\ty=%d
\n", x, y);
printf("x=%d
\ty=%d
\n", x, y);
void swap(int *p, int *q)
void swap(int *p, int *q)
 {
    int *temp;
int *temp;
    temp = p;
temp = p;
    p = q;
p = q;
    q = temp;
q = temp;
    printf("*p=%d
\t*q=%d
\n",*p,*q);
printf("*p=%d
\t*q=%d
\n",*p,*q);
{ 
} 
{
}
```

```
実行結果
実行結果
s1000001{std1ss1}1: ./a.out
s1000001{std1ss1}1: ./a.out
*p=3 *q=5
*p=3 *q=5
 x=? y=?
s1000001{std1ss1}2:
s1000001{std1ss1}2:
x=? y=
               ?
&x&y
mainp
                          q
                        swap
          コピーp
                                           q
                                          swap
                                             入れ替え後
```
**x**

**y**

**x**

**y**

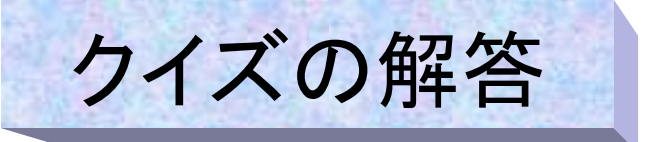

- $\bullet$  先ほどのアドレス渡しで値を入れ替えたプログラムを書き直し 関数で値ではなく、アドレスを入れ替えるように変更した
- $\bullet$  これは、結局最初pがxを指していたのが、yを、qがyを指して いたのがxを指すようになる。
- •結局mainの変数x,yの値は入れ替わらない

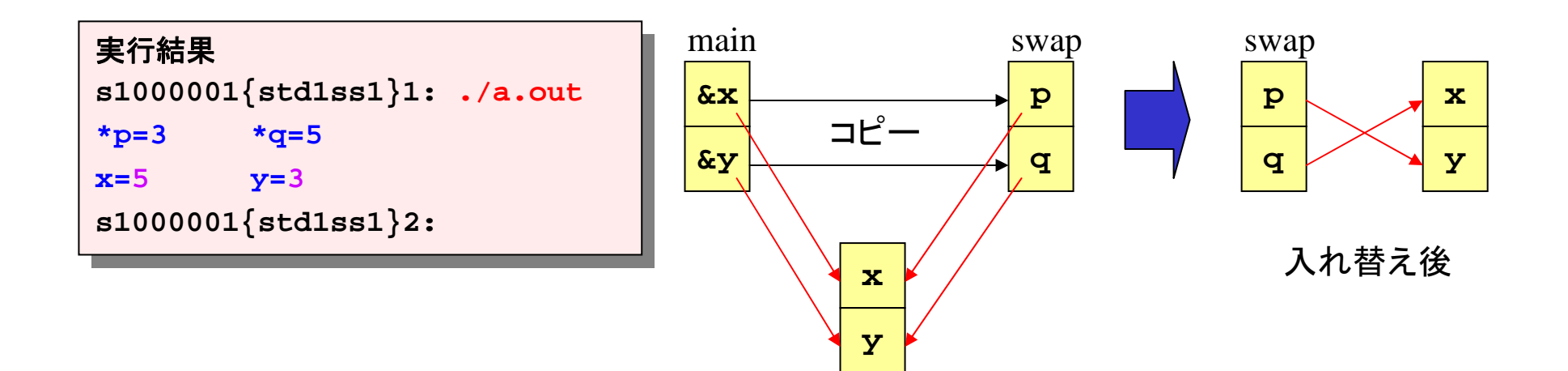

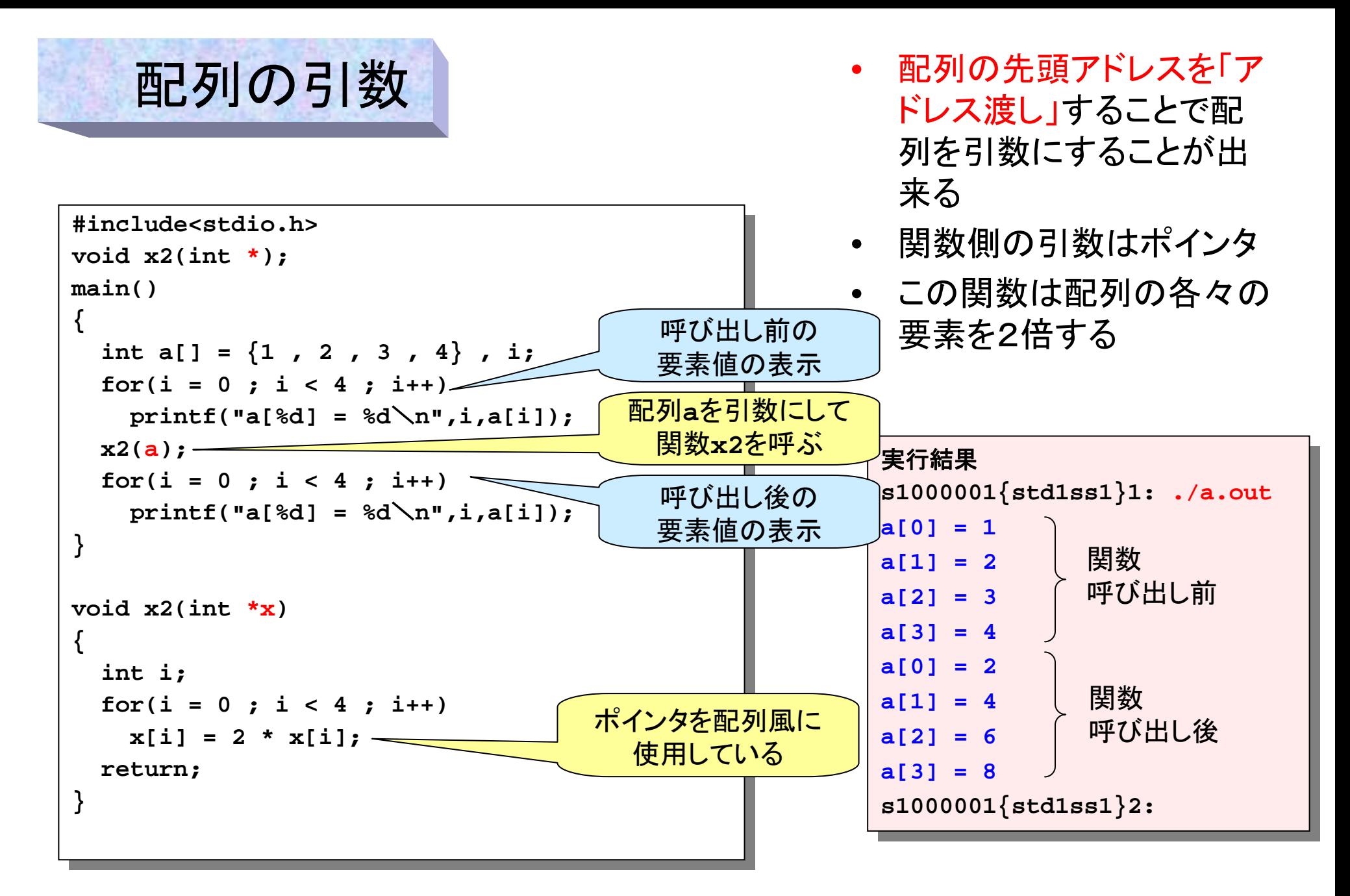

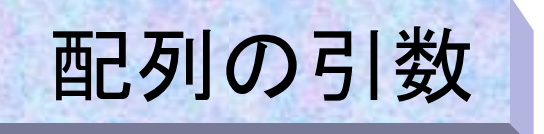

```
#include<stdio.h> 
#include<stdio.h> 
void x2(int []); 
void x2(int []); 
main()
main()
{
{
    int a[] = {1 , 2 , 3 , 4} , i;
int a[] = {1 , 2 , 3 , 4} , i;
    for(i = 0 ; i < 4 ; i++)
for(i = 0 ; i < 4 ; i++)
        printf("a[%d] = %d
\n",i,a[i]);
printf("a[%d] = %d
\n",i,a[i]);
    x2(a);
x2(a);
    for(i = 0 ; i < 4 ; i++)
for(i = 0 ; i < 4 ; i++)
        printf("a[%d] = %d
\n",i,a[i]);
printf("a[%d] = %d
\n",i,a[i]);
}
}
void x2(int x[])
void x2(int x[])
  { 
    int i;
int i;
    for(i = 0 ; i < 4 ; i++)
for(i = 0 ; i < 4 ; i++)
        x[i] = 2 * x[i];
x[i] = 2 * x[i];
    return; 
return; 
{ 
}
```
- 関数の引数を配列風に書 く事も出来る
- これは前ページの例と全 く同じ動作をする
- 関数x2の仮引数xは配列 ではなく、ポインタである

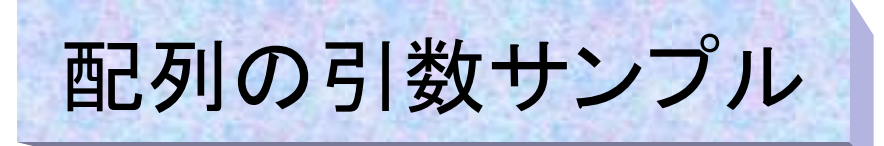

- • 以下は今日出てきた関数へのアドレス渡し・配列 の引数を利用したプログラムである
- • かなり実用的なプログラムであるので、是非サン プルプログラムを各自のディレクトリにコピーし、 色々と変更して動作を試してみて欲しい

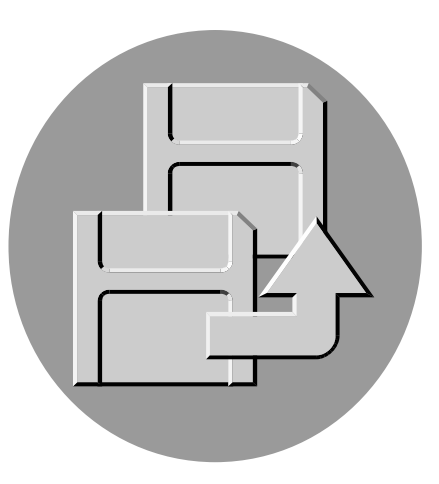

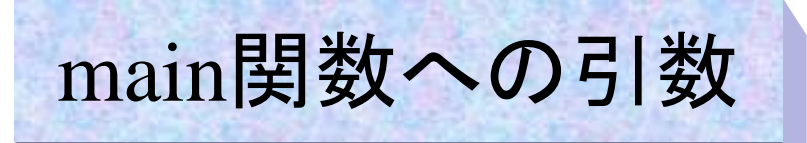

• これまでmain関数はただ、main()と書いてきたが、本当は以下のよう になる。(戻り値のintは省略しても構わない。引数も使用しない場合は 省略出来る)

### **int main(int argc, char \*argv[])**

- •\* $\arg{\rm v}$ []は第五回授業の最後に出てきたポインタの配列(文字列定数 の配列)である
- main関数への引数は実行時のオプションとして与えることが出来る。
- • 例えば、プログラムの実行モジュール名がprogexだとして、コマンドラ インから、

### ./**progex abc def gdsf t47jk**

- のように入力すると以下のように数値(文字列)が代入される
	- 1. argcには自分(progex)を含んだ引数の数(この場合5)
	- 2. argv[0]にはコマンド自身の文字列("./progex")
	- 3. argv[1]には1番目の引数の文字列("abc")
	- 4. argv[2]には2番目の引数の文字列("def")
	- 5. argv[3]には3番目の引数の文字列("gdsf")
	- 6. argv[4]には4番目の引数の文字列("t47jk")

# main関数の引数

- $\bullet$  以下のプログラムによってargvに入った文字列をすべて出力することが可能 である。
- • main()関数への引数によって、プログラムにいろいろな指示を与えることが 出来る。例えば以下のようなプログラムが考えられる。
	- **prog2 100** などのように(ループ回数のような)渡したい情報を与える。
	- **prog3 test/test.data** などのように使いたいファイル名を指定してもらう
	- **prog1 -a -bcd** などのようなオプションを入力し、プログラムの動作を変える

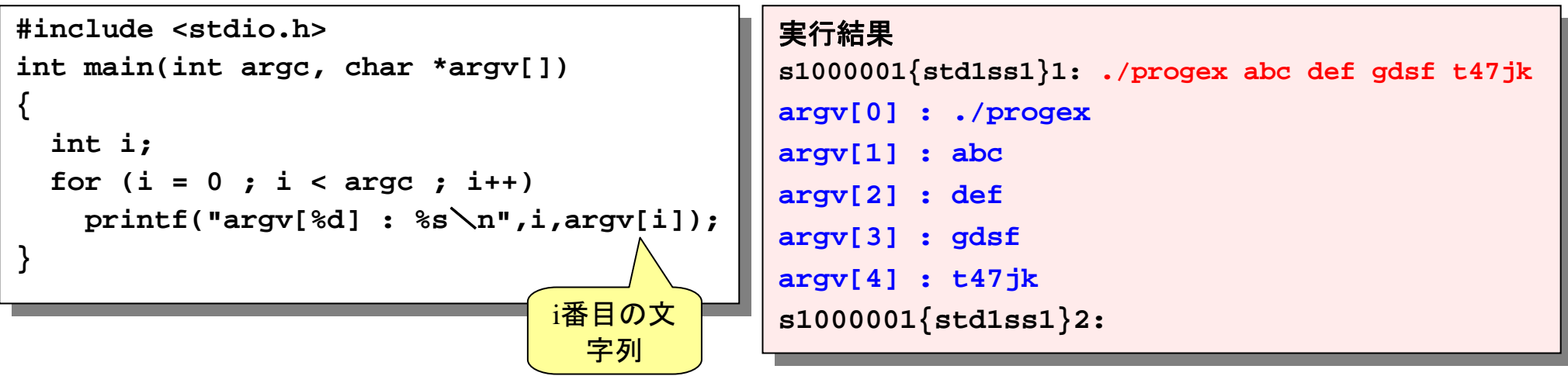

```
int my_strlen(char *);
int my_strlen(char *);
int main(int argc, char *argv[])
int main(int argc, char *argv[])
    char buf[100];
char buf[100];
    int count = 0, acu_leng = 0;
int count = 0, acu_leng = 0;
    FILE *fp;
FILE *fp;
      if(argc != 2) {
       printf("Usage: %s filename
\n",argv[0]);
printf("Usage: %s filename
\n",argv[0]);
        exit(8);
exit(8);
     }
      if((fp = fopen(argv[1],"r")) == NULL){
       printf("File %s not found
\n",argv[1]);
printf("File %s not found
\n",argv[1]);
        exit(8);
exit(8);
     }
    while(fscanf(fp,"%s",buf) == 1){
while(fscanf(fp,"%s",buf) == 1){
         count+
        acu_leng += my_strlen(buf);
acu_leng += my_strlen(buf);
    printf("total %d word(s), average length = %f
\n",
printf("total %d word(s), average length = %f
\n",
         count, (double)acu_leng/count);
count, (double)acu_leng/count);
int my_strlen(char *buf)
int my_strlen(char *buf)
    int i;
int i;
    char *p = buf;
char *p = buf;
    for(i = 0 ; p[i] != '
\0' ; i++);
for(i = 0 ; p[i] != '
\0' ; i++);
    return i;
return i;
#include <stdio.h>#include <stdlib.h>{
   if( \text{argc} \; ! = 2) {
    }
    if((fp = fopen(argv[1],"r")) == NULL){
    }
       count++;
    }
}
{
}
```

```
サンプル
```
#### 実行結果: 実行結果:

**std1ss1{s1000000}1: cat in1.data std1ss1{s1000000}1: cat in1.data In 1984 Apple Computer introduced the Macintosh In 1984 Apple Computer introduced the Macintosh desktop computer with a very "friendly" graphical desktop computer with a very "friendly" graphical user interface. Graphical user interfaces(GUIs) began user interface. Graphical user interfaces(GUIs) began to change the complexion of the software industry. to change the complexion of the software industry. std1ss1{s1000000}2: ./a.out in1.data std1ss1{s1000000}2: ./a.out in1.data total 28 word(s), average length = 6.250000 total 28 word(s), average length = 6.250000 std1ss1{s1000000}3: wc in1.data std1ss1{s1000000}3: wc in1.data 4 28 207 in1.data4 28 207 in1.datastd1ss1{s1000000}4: std1ss1{s1000000}4:**

#### このプログラムは以下の特徴がある。 (オリジナル:lec04-5.cを参照 )

- $\bullet$ **main**引数を利用してファイル名を入力
- • 関数への配列引数を利用して文字列 の長さを知る関数**my\_strlen**を作成
- • **scanf("%s")**を使用して、文中の単語 の数を数える

### 無駄な配列要素

- • 右は引数の文字列を数字とみなして、 データの個数を指定し、最大1000 個までのデータをscanfで読み込む ことが出来るプログラムである。
- ところが例えば要素数が5個なら配 列の995個の要素は無駄になる
- • なお、右のプログラム中、関数atoi は数字の文字列(例えば"234"など)を int型の数字に変換する関数である (stdlib.h に定義されている )

### 実行結果 実行結果

```
s1000001{std1ss1}1: ./a.out 5
s1000001{std1ss1}1: ./a.out 5
array = 4000 bytes
array = 4000 bytes
2 4 6 2 4 6 8 108 102 4 6 8 102 4 6 8 10s1000001{std1ss1}2:
s1000001{std1ss1}2:
```

```
#include <stdio.h>
#include <stdio.h>
#include <stdlib.h>
#include <stdlib.h>
#define MAX 1000
#define MAX 1000
```
**{**

**{**

```
int main(int argc, char *argv[])
int main(int argc, char *argv[])
```

```
int i, array[MAX],elem;
int i, array[MAX],elem;
```

```
if(argc != 2){
if(argc != 2){
    printf("Parameter error. Usage:
\n");
printf("Parameter error. Usage:
\n");
    printf(" %s element-su
\n",argv[0]);
printf(" %s element-su
\n",argv[0]);
    exit(1);
exit(1);
}
```

```
elem = atoi(argv[1]);
elem = atoi(argv[1]);
printf("array = %d bytes", sizeof(array));
printf("array = %d bytes", sizeof(array));
```

```
for(i = 0 ; i < elem ; i++)
for(i = 0 ; i < elem ; i++)
    scanf("%d",&array[i]);
scanf("%d",&array[i]);
```

```
for(i = 0 ; i < elem ; i++)
for(i = 0 ; i < elem ; i++)
   printf("%d ",array[i]);
printf("%d ",array[i]);
```

```
printf("
\n");
printf("
\n");
```
**}**

**}**

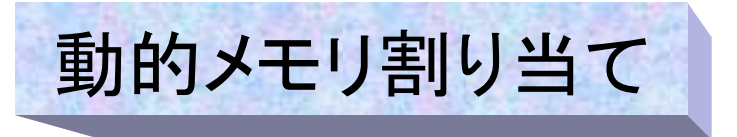

- 大きさを読み込んで(又は計算して)から配列を取りたい場合が出てくる。
- プログラムが作動しだしてから状況に応じて配列の大きさを変更すること からこれを「動的メモリ割り当て」と呼ぶ。
- しかし、以下のようなコードを書くことはCでは許されない(エラーになる)

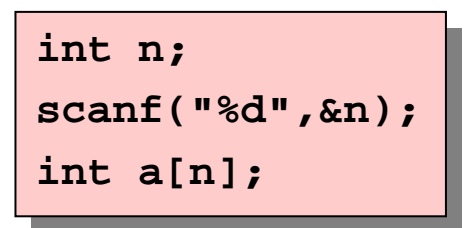

• そこで、動的メモリ割り当てを関数とポインタ によって実現している (この関数はライブラリ stdlib.h に含まれる)

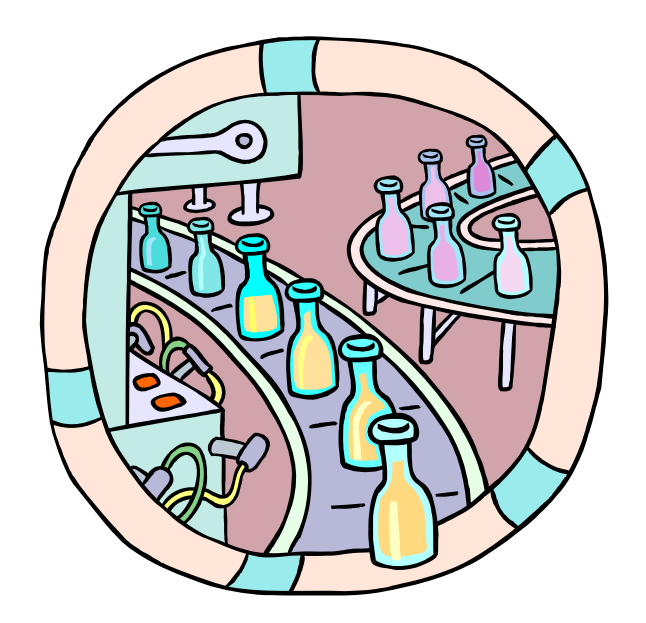

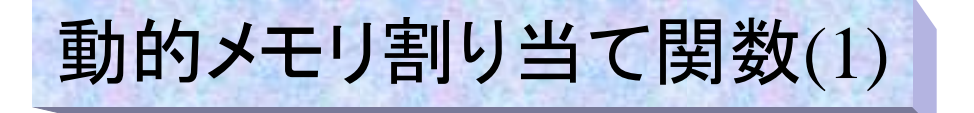

- 動的メモリ割り当てのための関数として、代表的なものはmallocとfree (次頁)の2つである
- **void \*malloc(size)**

```
これは size バイト分の領域をメモリ上に確保して、その先頭アドレスを戻り値
として返すものである。例えば、int型の領域を5個確保してその場所をarray
という名前にしたいなら、以下のようにする。
```
**int \*array;**

```
array = malloc(5 * sizeof(int));
```

```
ここで、5 * sizeof(int) はその配列全体のバイト数を意味している。
```
関数mallocの戻り値は、「void \*」 (void型ポインタ)という型で、「どんな型でもな 関数mallocの戻り値は、「void \*」 (void型ポインタ)という型で、「どんな型でもな いポインタ」と言う意味である。確保した領域をint型として使用する場合は、 いポインタ」と言う意味である。確保した領域をint型として使用する場合は、 **array = (int \*)malloc(..)** のようにint型ポインタ(int \*)でキャストする **array = (int \*)malloc(..)** のようにint型ポインタ(int \*)でキャストする か、上のように「暗黙のキャスト」を使用してそのまま代入する。 か、上のように「暗黙のキャスト」を使用してそのまま代入する。

### 動的メモリ割り当て関数(2)

#### •**void free(void \*p)**

これは引数で指定されたポインタが指す領域(正確にはポインタは領域の 先頭アドレスを指す)を解放することを意味する。上の例の配列 array を解 放するには以下のようにすれば良い。

**free(array);**

- • 動的メモリ割り当ての手順は以下のようになる
	- 配列名となるポインタを宣言
	- **malloc**で配列となる領域を確保、領域の場所をポインタに代入
	- ポインタを配列名として配列を使用
	- –使用が終了したら**free**で領域を解放

### 無駄なく配列を使う

• 右のプログラムは先ほどの例を 動的メモリ割り当てを使用して 書き換えたもので、この方法で は余分な配列要素を作成しない ので、無駄が無い。

### 実行結果 実行結果

```
s1000001{std1ss1}1: ./a.out 5
s1000001{std1ss1}1: ./a.out 5
array = 20 bytes
array = 20 bytes
 2 4 6 8 108 102 4 6 8 102 4 6 8 10s1000001{std1ss1}2:
s1000001{std1ss1}2:
2 4 6
```
注:動的メモリ割り当ての場合、 **sizeof(array)**は配列の大きさで はなく、ポインタの大きさ(4)を 返すので注意!

```
#include <stdio.h>#include <stdio.h>#include <stdlib.h>#include <stdlib.h>int main(int argc, char *argv[])
int main(int argc, char *argv[])
{
{
    int i, *array,elem;
int i, *array,elem;
    if(argc != 2){
if(argc != 2){
        printf("Parameter error. Usege:
\n");
printf("Parameter error. Usege:
\n");
        printf(" %s element-su
\n",argv[0]);
printf(" %s element-su
\n",argv[0]);
        exit(1);
exit(1);
    elem = atoi(argv[1]);
elem = atoi(argv[1]);
    array = malloc(elem * sizeof(int));
array = malloc(elem * sizeof(int));
    printf("array = %d bytes",elem * sizeof(int));
printf("array = %d bytes",elem * sizeof(int));
    for(i = 0 ; i < elem ; i++)
for(i = 0 ; i < elem ; i++)
        scanf("%d",&array[i]);
scanf("%d",&array[i]);
    for(i = 0 ; i < elem ; i++)
for(i = 0 ; i < elem ; i++)
        printf("%d ",array[i]);
printf("%d ",array[i]);
    printf("
\n");
printf("
\n");
    free(array);
free(array);
 }
    }
}
```